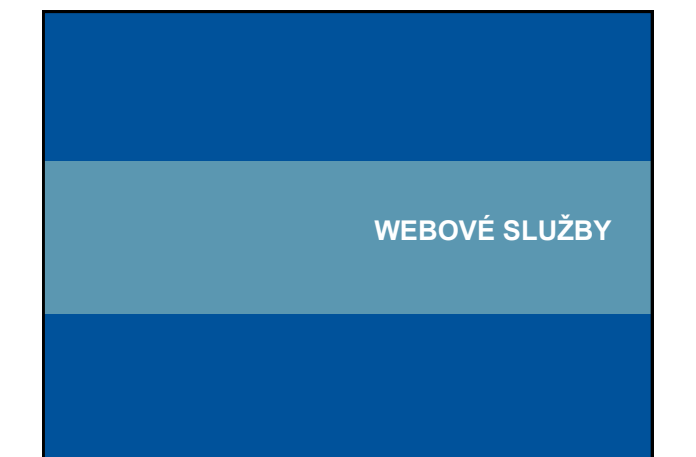

#### **Webové služby**

• další generace internetových aplikací

• vzájemná komunikace a sdílení dat mezi aplikacemi v prostředí internetu na základě standardizovaných protokolů

#### $\rightarrow$  interoperabilita

• webovou službou se rozumí síťově přístupné rozhraní k funkcionalitě aplikace, které je vytvořeno pomocí standardizovaných internetových technologií

• vývoj standardů pro oblast webových geoinformačních služeb: Open Geoospatial Concortium (OGC) – <http://www.opengeospatial.org/>

**ST** 

ratoř geoinformatiky a kartografie

tiky a kartografie

## **Hlavní výhody mapových služeb**

- přístup k mapám z několika serverů
- výpočetní prostředí/poskytovatel dat či funkcionality nejsou důležití, protože máme standardizované webové rozhraní
- kaskádování serverů

atoř geoinformatiky a kartografie

- využití funkcí různých výrobců distribuovaný systém
- formát dat je navenek prezentován standardním formátem
- data jsou na místě vzniku a mohou být aktualizována na jednom místě
- uživatel může přistoupit pouze ke službám, které opravdu potřebuje

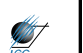

# **Základní webové služby v oblasti geoinformatiky** • vyhledávání (prostorových) dat a služeb (CSW) • zobrazení náhledu na prostorová data (WMS) • přístup k datům (WFS, WCS, SOS) • transformační služby (WCTS, WPS) **STATE**

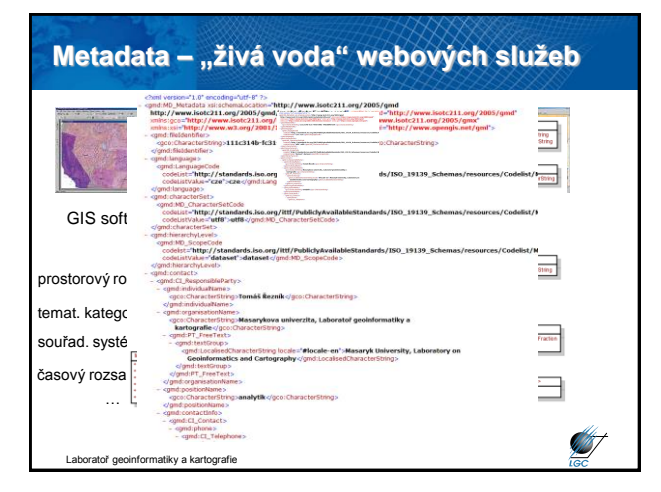

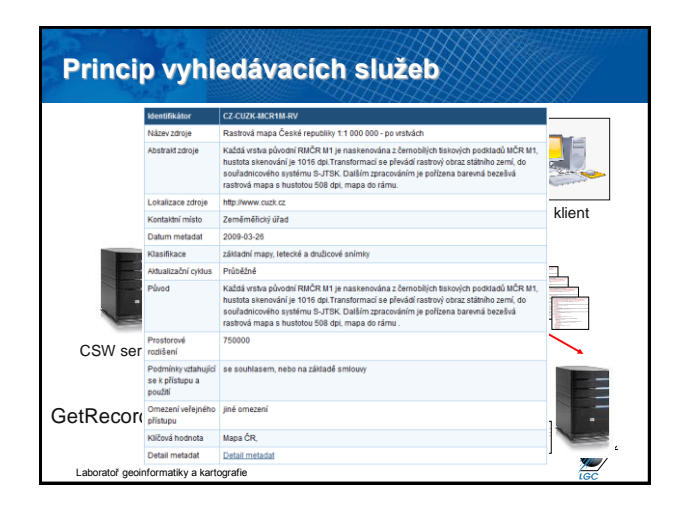

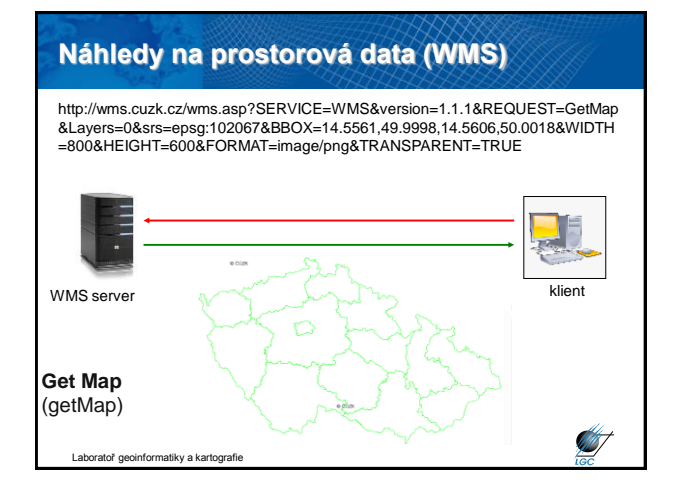

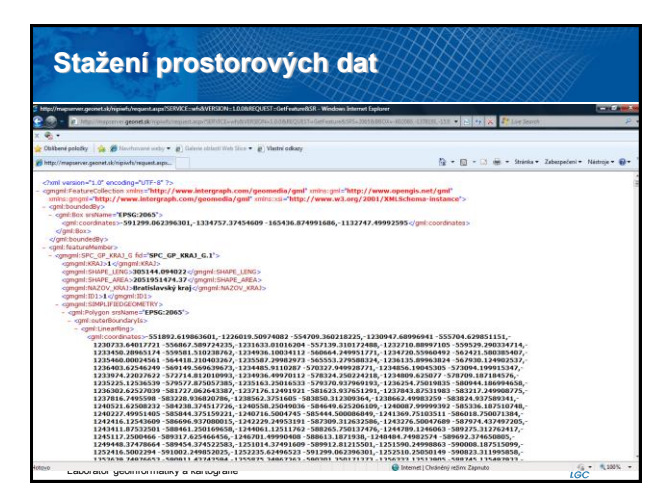

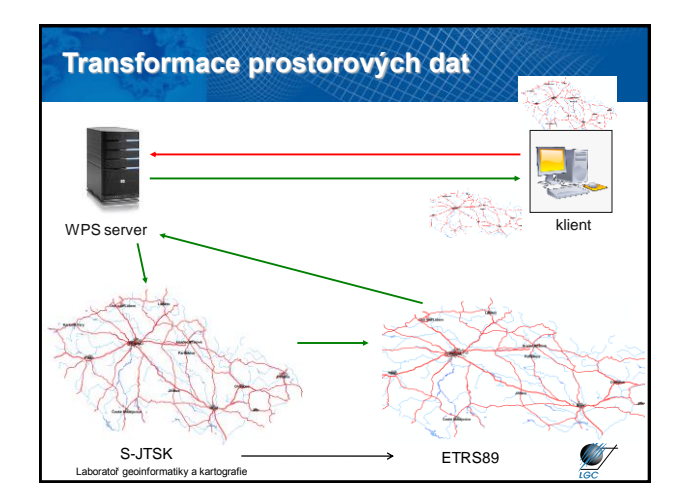

# **Open Geospatial Consortium (OGC)**

#### • dříve OpenGIS Consortium

- nezisková, mezinárodní, dobrovolnická organizace pro tvorbu
- standardů v oblasti prostorových dat a location based services (LBS) • snaha o interoperabilitu
- 
- OGC specifikace pro nezávislá řešení
- konsorcium 477 subjektů
- komerční sektor, vládní agentury a univerzity
- např. Google, NASA, USGS, ESRI, Intergraph, Shell, EU JRC, Harvard University

• OGC členové v ČR:

- Help Service Remote Sensing, s.r.o. - Masarykova univerzita, LGC

informatiky a kartografie

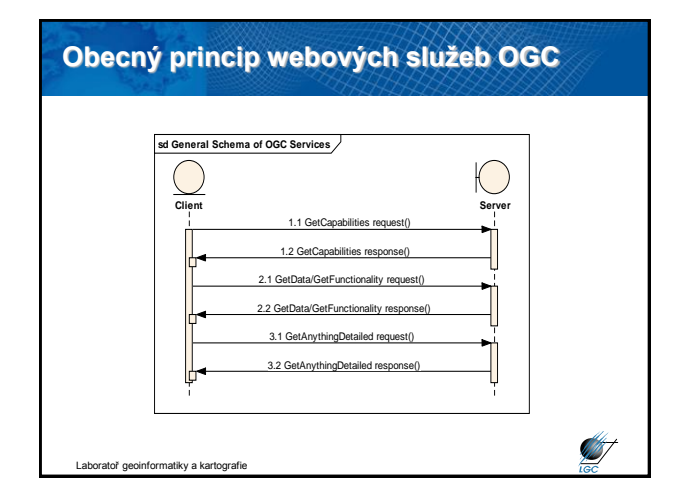

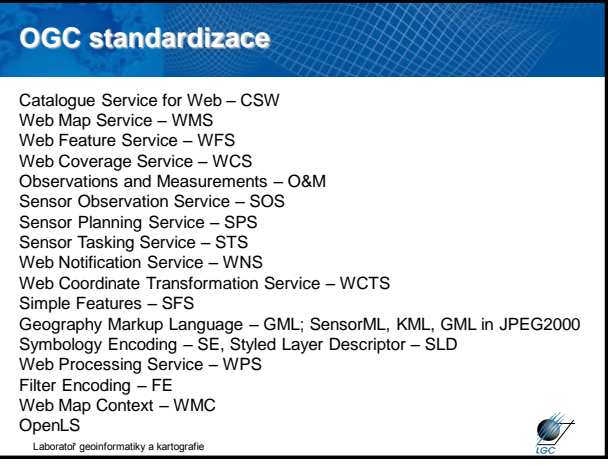

**STATE** 

### **Web Map Service (WMS)**

- počátek v roce 1998, specifikace 1.0.0 vydána 19. května 2000
- 2005 přijat jako standard ISO 19128
- nejaktuálnější verze 1.3.0
- snaha o sdílení map na Webu standardizovaný způsob jak získat mapu z Webu
- požadavek (request) parametry (text)
- odpověď (response) popis (XML) nebo mapa (bitmapa rastr)

**START** 

**ST** 

• HTTP, POST, GET

Laboratoř geoinformatiky a kartografie

#### **WMS požadavky**

- **GetCapabilities** XML soubor (nejen) pro první komunikaci
- **GetMap** primární; mapa v určitém formátu; vyžaduje č. specifikace
- **GetFeatureInfo**  vrací XML soubor s atributy prvku na mapě o určitých souřadnicích; vyžaduje č. specifikace
- povinným parametrem u všech je SERVICE=WMS
- WMS požadavky GetCapabilities:

[http://geoportal.gov.cz/ArcGIS/services/CENIA/cenia\\_rt\\_II\\_vojenske\\_mapovani/ma](http://geoportal.gov.cz/ArcGIS/services/CENIA/cenia_rt_II_vojenske_mapovani/mapserver/WMSServer?SERVICE=WMS&REQUEST=GetCapabilities) pserver/WMSServer?SERVICE=WMS&REQUEST=GetCapabilities

**ST** 

[http://wms.jpl.nasa.gov/wms.cgi?SERVICE=WMS&REQUEST=GetCapabilities](http://wms.jpl.nasa.gov/wms.cgi)

<http://wms.cuzk.cz/wms.asp?service=WMS&request=GetCapabilities> Laboratoř geoinformatiky a kartografie

#### **GetCapabilities odezva**

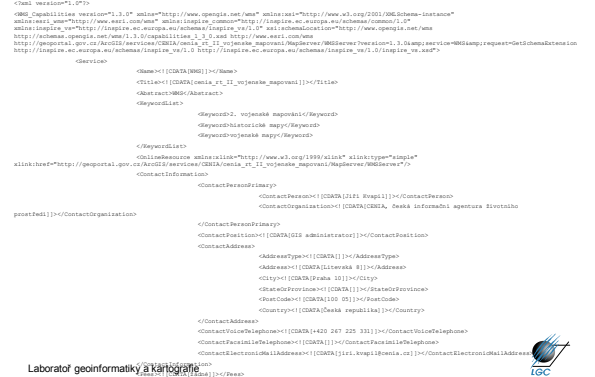

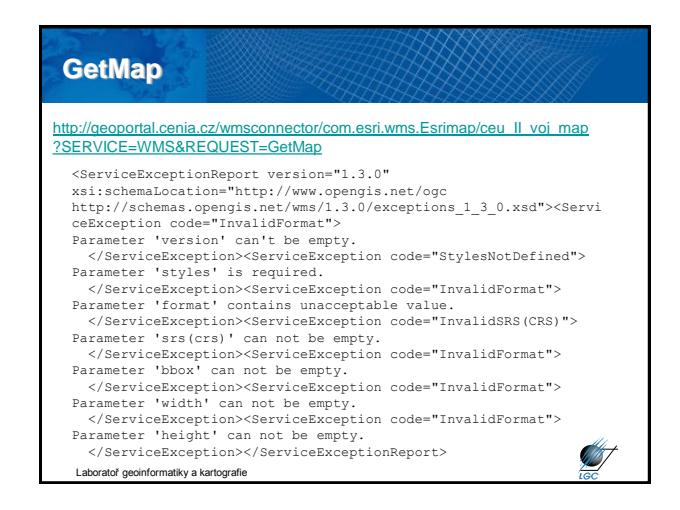

## **GetMap** [http://geoportal.cenia.cz/wmsconnector/com.esri.wms.Esrimap/ceu\\_II\\_voj\\_map](http://geoportal.cenia.cz/wmsconnector/com.esri.wms.Esrimap/ceu_II_voj_map?SERVICE=WMS&version=1.1.1&REQUEST=GetMap&Layers=1) [?SERVICE=WMS&version=1.1.1&REQUEST=GetMap&Layers=1](http://geoportal.cenia.cz/wmsconnector/com.esri.wms.Esrimap/ceu_II_voj_map?SERVICE=WMS&version=1.1.1&REQUEST=GetMap&Layers=1) <?xml version="1.0" encoding="UTF-8" standalone="yes"?> <ServiceExceptionReport version="1.1.1"> <ServiceException> Missing SRS parameter or value </ServiceException> </ServiceExceptionReport> http://geoportal.gov.cz/ArcGIS/services/CENIA/cenia\_rt\_II\_vojenske\_mapovani/ mapserver/WMSServer?SERVICE=WMS&version=1.1.0&REQUEST=GetMap& Layers=0&srs=EPSG:4326&BBOX=14.859209,48.533901,19.037995,50.57788 6&WIDTH=800&HEIGHT=600&FORMAT=image/png&TRANSPARENT=TRUE &STYLES=default

Laboratoř geoinformatiky a kartografie

### **Parametry GetMap** základní URL syntaxe [http://adresa\\_serveru/cesta/skript?](http://geoportal.cenia.cz/wmsconnector/com.esri.wms.Esrimap/ceu_II_voj_map?SERVICE=WMS&REQUEST=GetMap) • **verze VERSION-1.1.1** • **požadavek** REQUEST=GetMap • **služba** SERVICE=WMS • **vrstva** LAYERS=0,river • **styly** STYLES=Black\_Lines • **Bbox** BBOX=14.859209,48.533901,19.037995,50.577886 • **CRS** SRS=EPSG:4326 • **šířka a výška** WIDTH=800&HEIGHT=600 • **formát** FORMAT=image/png • **průhlednost** TRANSPARENT=TRUE 457 Laboratoř geoinformatiky a kartografie

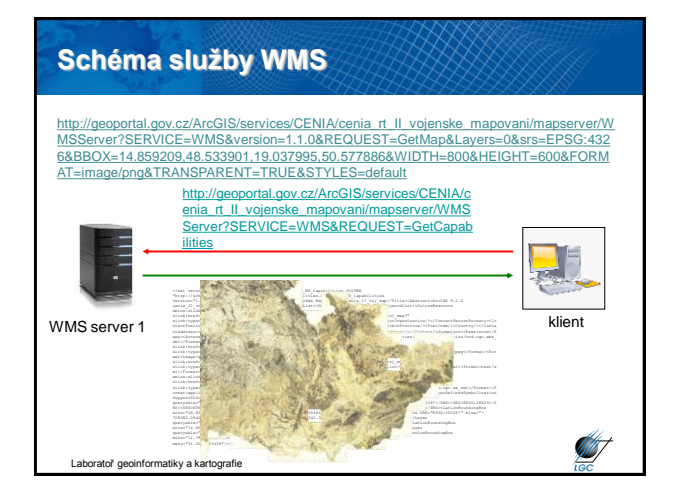

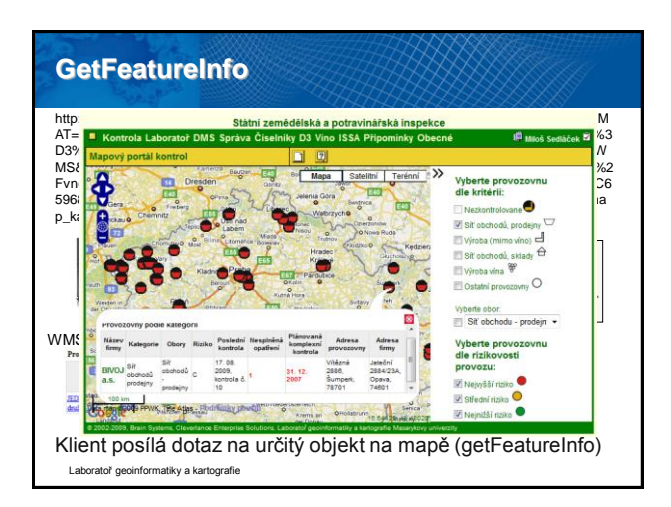

### **Další možnosti WMS**

#### • WMST (tiling)

- Styled Layer Descriptor
- Web Map Context
- Metadata
- Časová značka
	- požadavek *GetMap* obsahuje parametr *TIME=T*
	- vyjádření času podle ISO 8601

atiky a kartografi

#### **Problémy s WMS**

• různá kvalita dat mapových serverů

- slučování neslučitelných dat
- nesoulad měřítek
- rozdílný časový rozsah mapových serverů
- problém s různou symbologií
	- může zlepšit/zhoršit SLD
- WMS neuvažuje o protokolu SOAP
- mnoho těchto problémů řeší **metadata**

toř geoinformatiky a kartografie

**ST** 

## **Základní WMS servery v ČR**

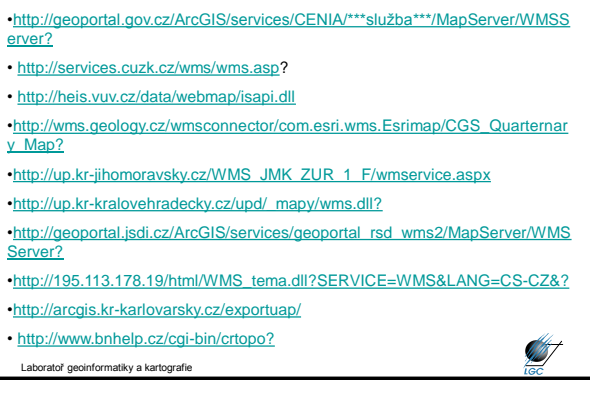

**STEEP**